# SketchUp Viewer для смартфонов

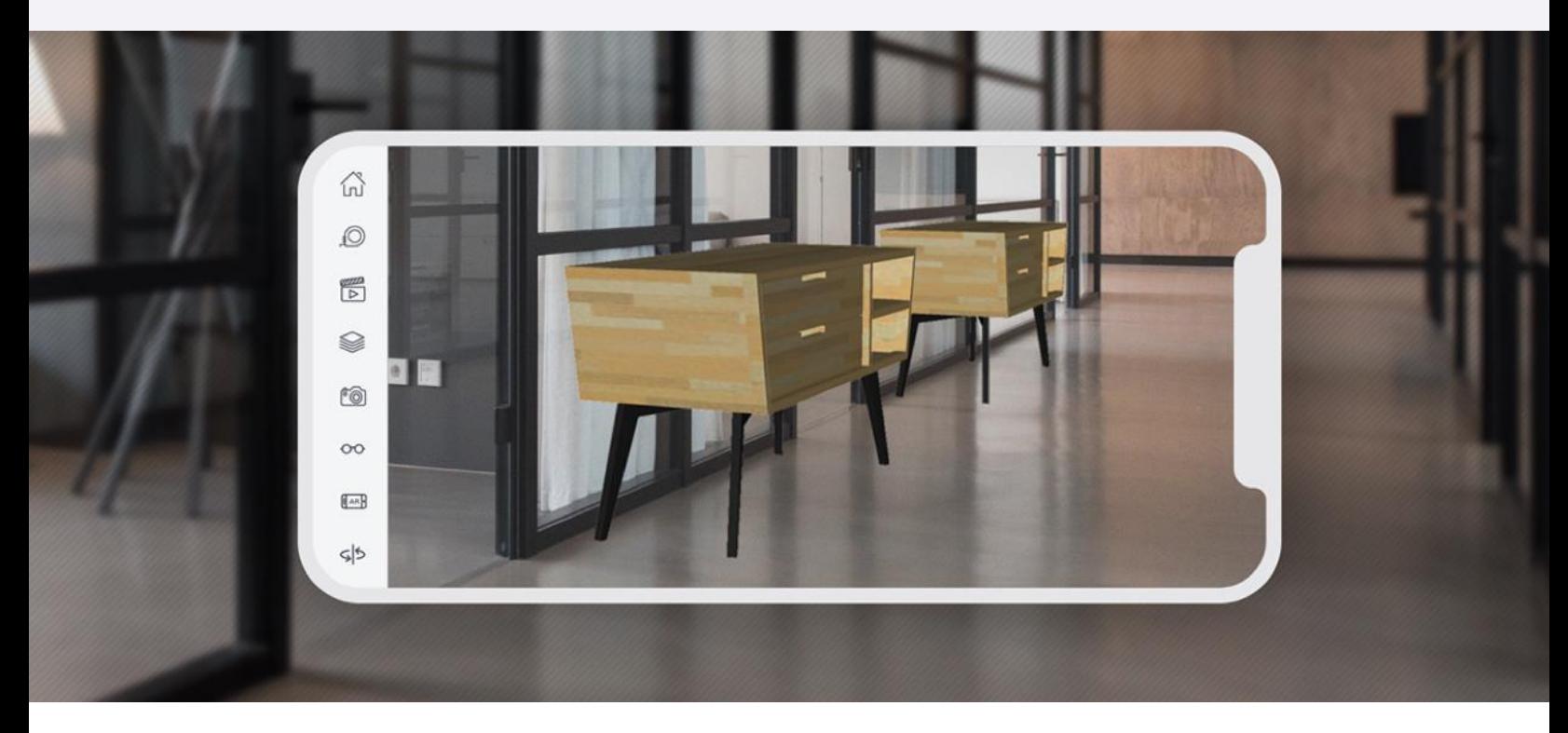

# В любое время. В любом месте

SketchUp Viewer для смартфонов позволяет просматривать проекты и делиться ими на устройствах iOS и Android. Используйте преимущества дополненной реальности, размещая объекты в реальном окружении.

### 同 3D с собой

Всегда держите порфтолио проектов при себе. Со SketchUp Viewer для смартфонов вы можете мгновенно открывать файлы и демонстрировать их на любом устройстве iOS или Android.

#### $\bigodot$ Интуитивная навигация

Покажите свои работы с лучшей стороны, используя мультитач-жесты и редактируемые поперечные сечения. Получайте ключевую информацию - например, о площадях и объёмах — с помощью функции «Сведения об объекте».

# Визуализация на месте

Размещайте 3D-модели в реальном мире на совместимых устройствах дополненной реальности -ARKit (iOS) или ARCore (Android).

### ⊂ Гибкое хранение

Доступ к проектам стал проще! Загружайте модели SketchUp из 3D Warehouse, Trimble Connect, Dropbox, вложений электронной почты или даже папки на вашем устройстве.

# S Полный контекст

Используйте оригинальные сцены и слои SketchUp, чтобы создать цельный сюжет. Показывайте различные проектные варианты, этапы строительства и дополнительные сведения о проекте.

### Поэзия движения

Создайте виртуальный тур по проекту, настраивая поле обзора камеры и ее скорость. Управляйте показом с помощью анимаций SketchUp.

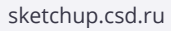

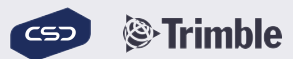

# SketchUp Viewer для виртуальной реальности

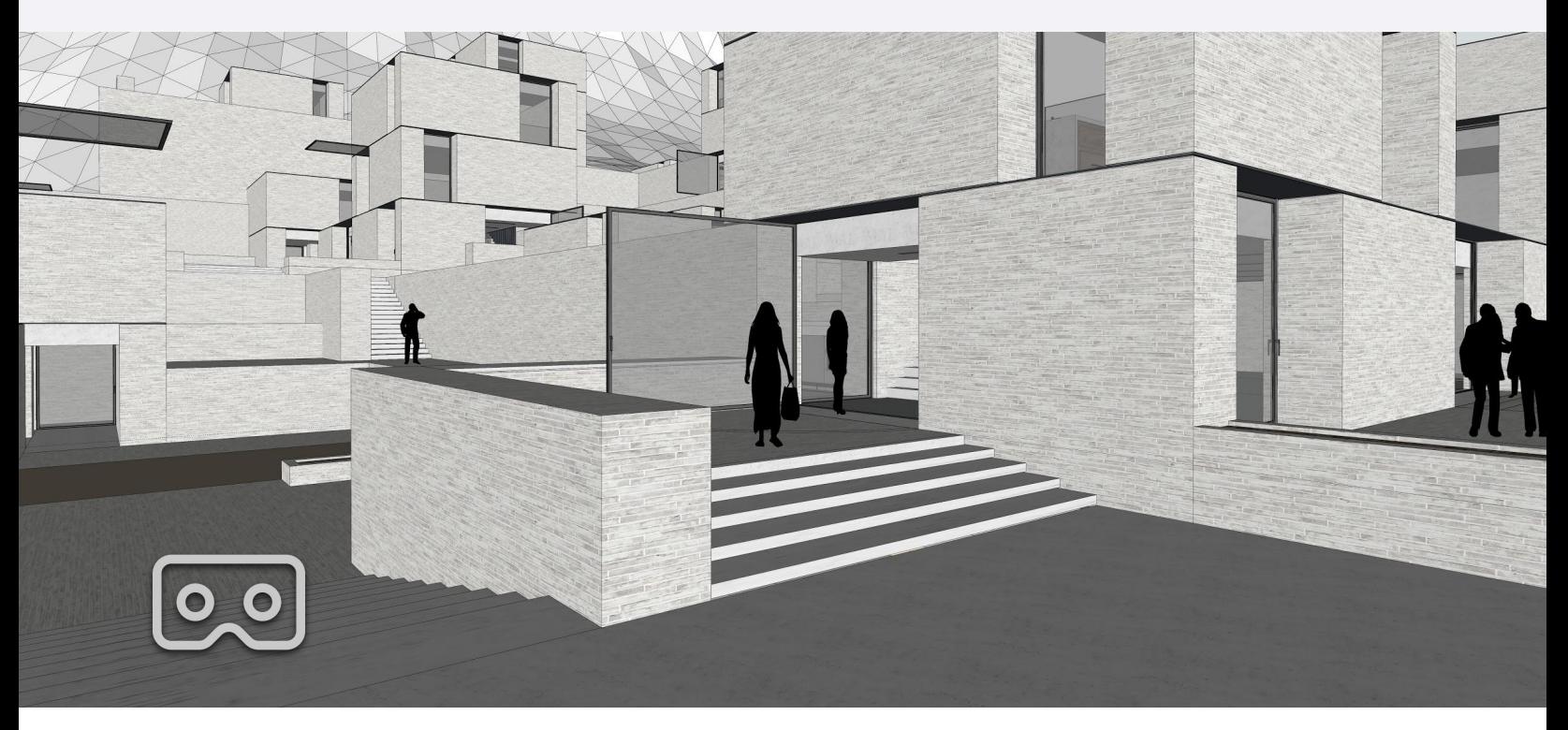

# Погружение в виртуальную реальность

Пусть коллеги и клиенты осмотрят проект изнутри - это будет отличной возможностью оценить и обсудить проектные решения.

### <u>তিখ</u> Пространственное восприятие

Оцените сильные и слабые стороны проекта и прочувствуйте пространство задолго до начала строительства.

# SO Цельный сюжет

Используйте оригинальные сцены и слои SketchUp, чтобы создать историю. Показывайте различные проектные варианты, этапы строительства и дополнительные сведения о проекте.

## С<sub>88</sub> Совместная работа

Проводите видеоконференции с коллегами в любой точке мира. Демонстрируйте даже самые сложные проекты и обсуждайте детали с заинтересованными лицами.

### **©© Выберите оружие**

SketchUp Viewer для устройств VR Oculus Rift, HTC Vive и Vive Pro доступен в рамках годовой подписки SketchUp Pro.

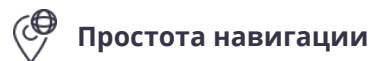

Просматривайте уменьшенную модель или зайдите внутрь вашего виртуального творения - в натуральную величину. Быстро перемещайтесь между локациями в больших моделях.

#### $\lll$  Анализ видимости? Легко

Нужно изучить проект в контексте? Без проблем! Выполняйте анализ видимости из реалистичных положений наблюдателя с различными высотами.

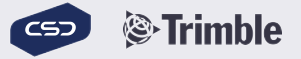